## **ADA2OS How to Use Vocaroo CO Level Learners**

You will use Vocaroo to record yourself talking about who you are as a person.

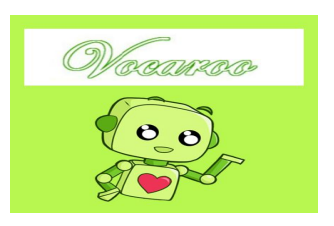

Please follow the steps below.

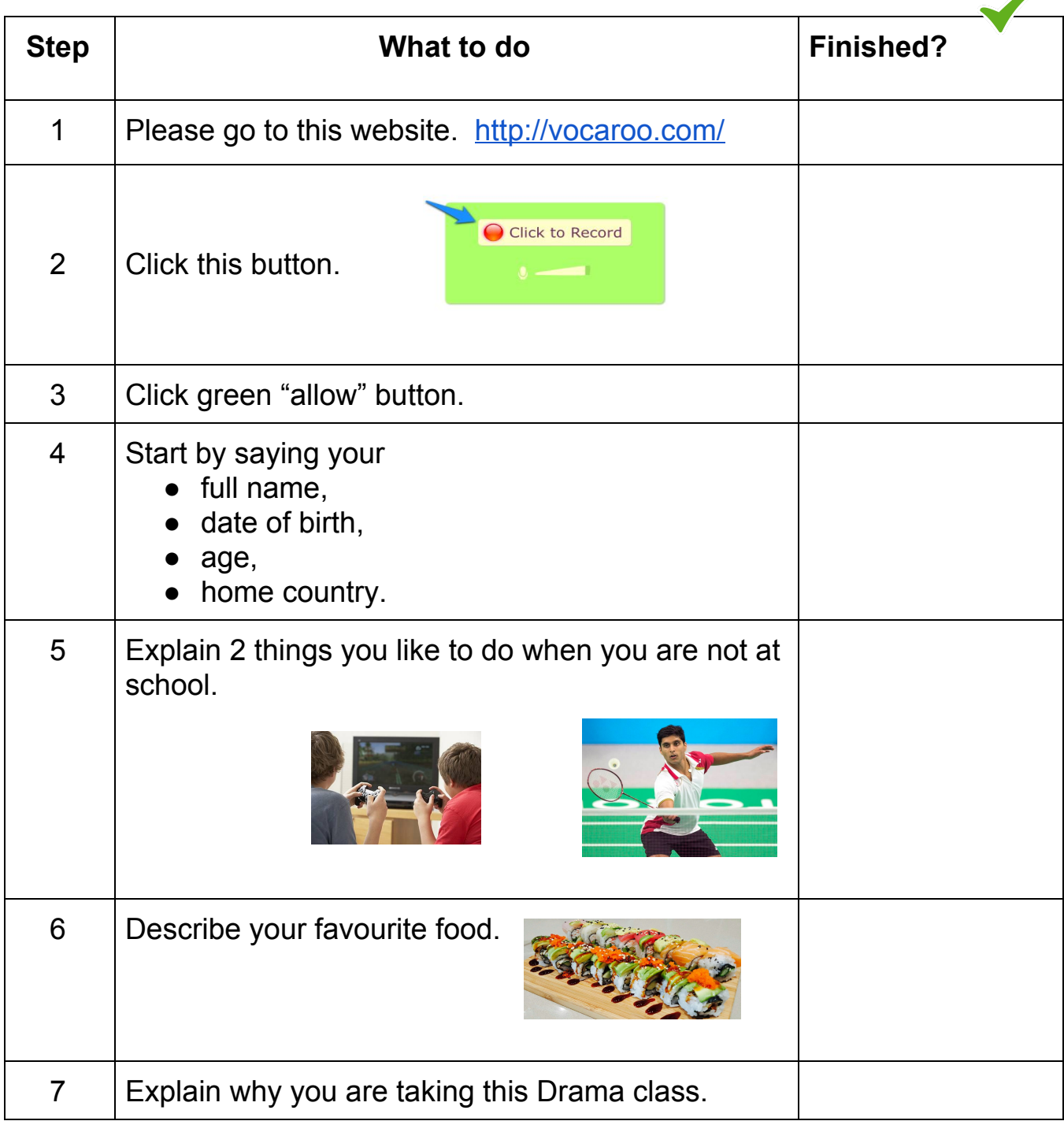

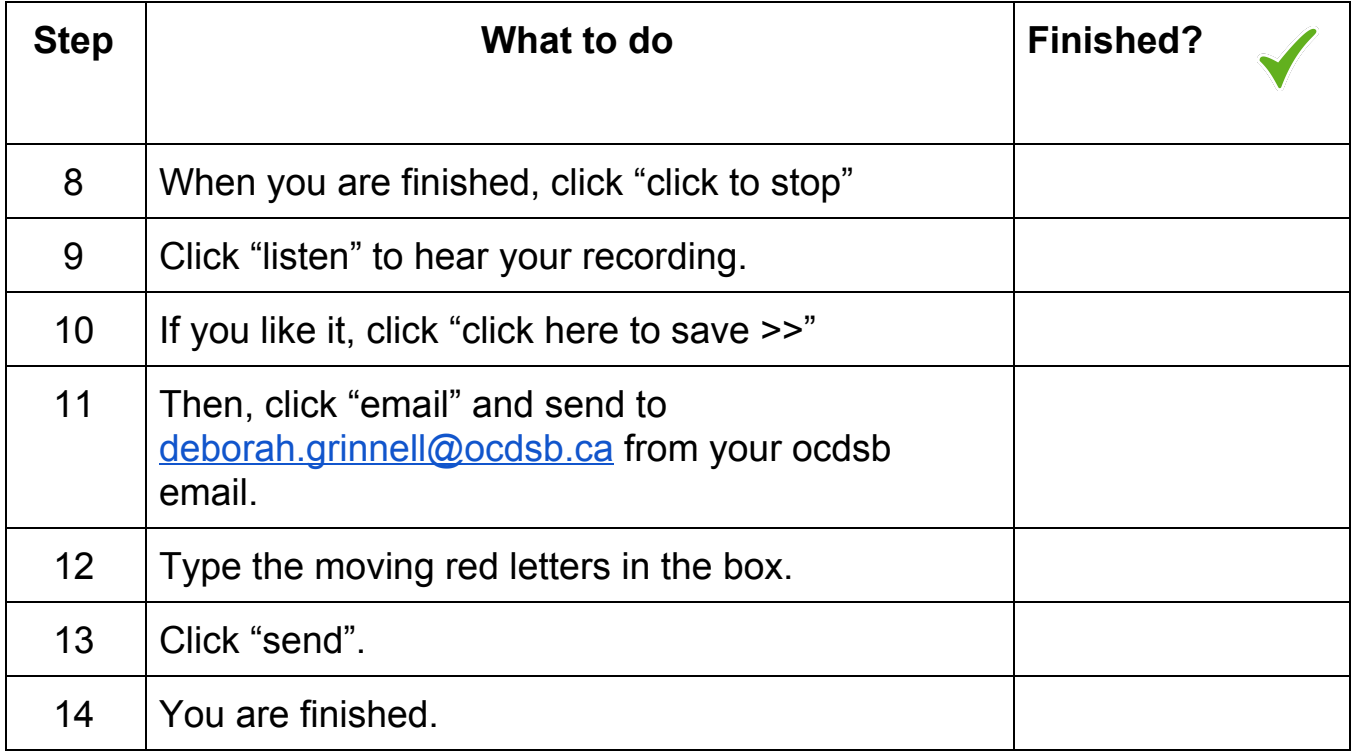